## 2024年 10月分 拠点利用抽選結果

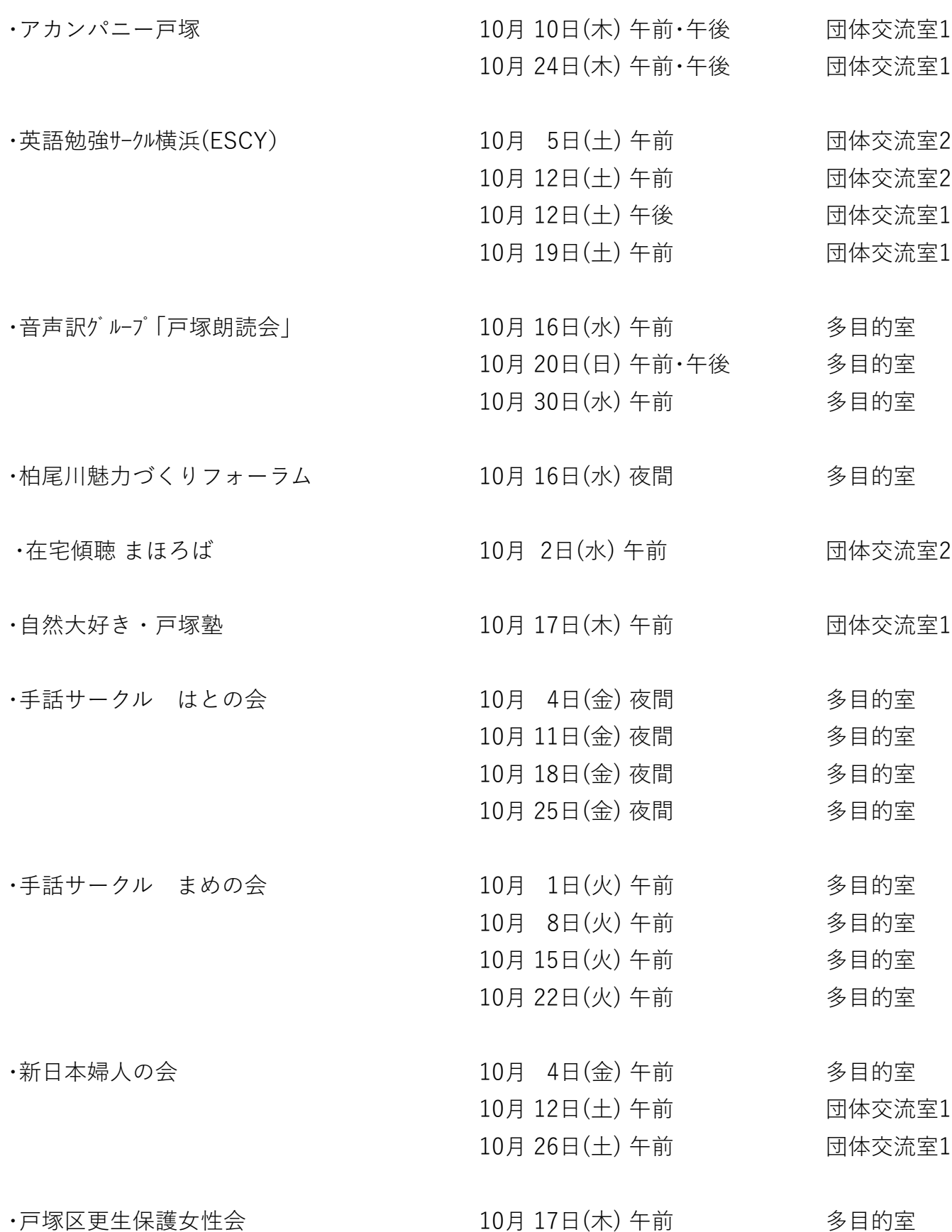

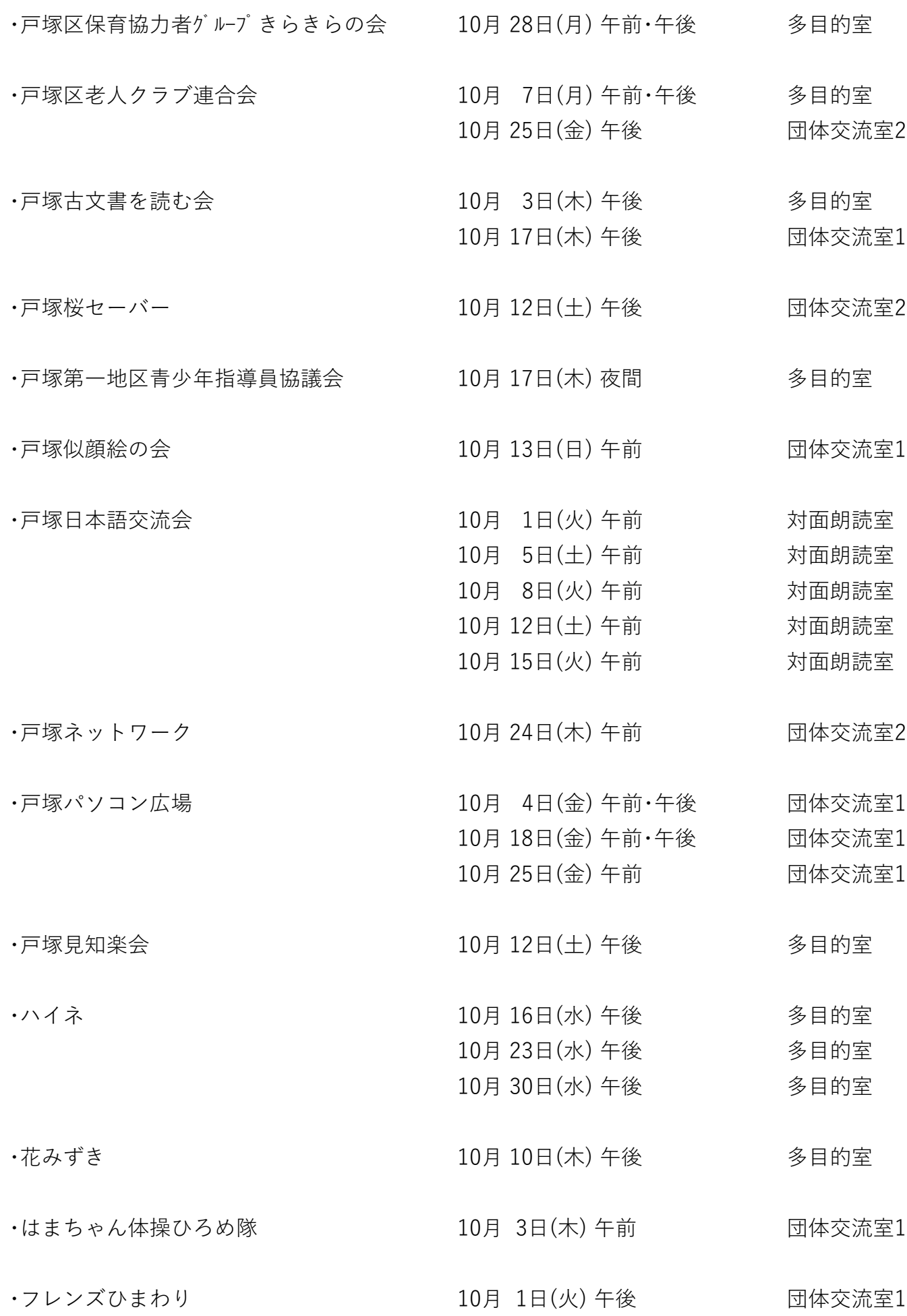

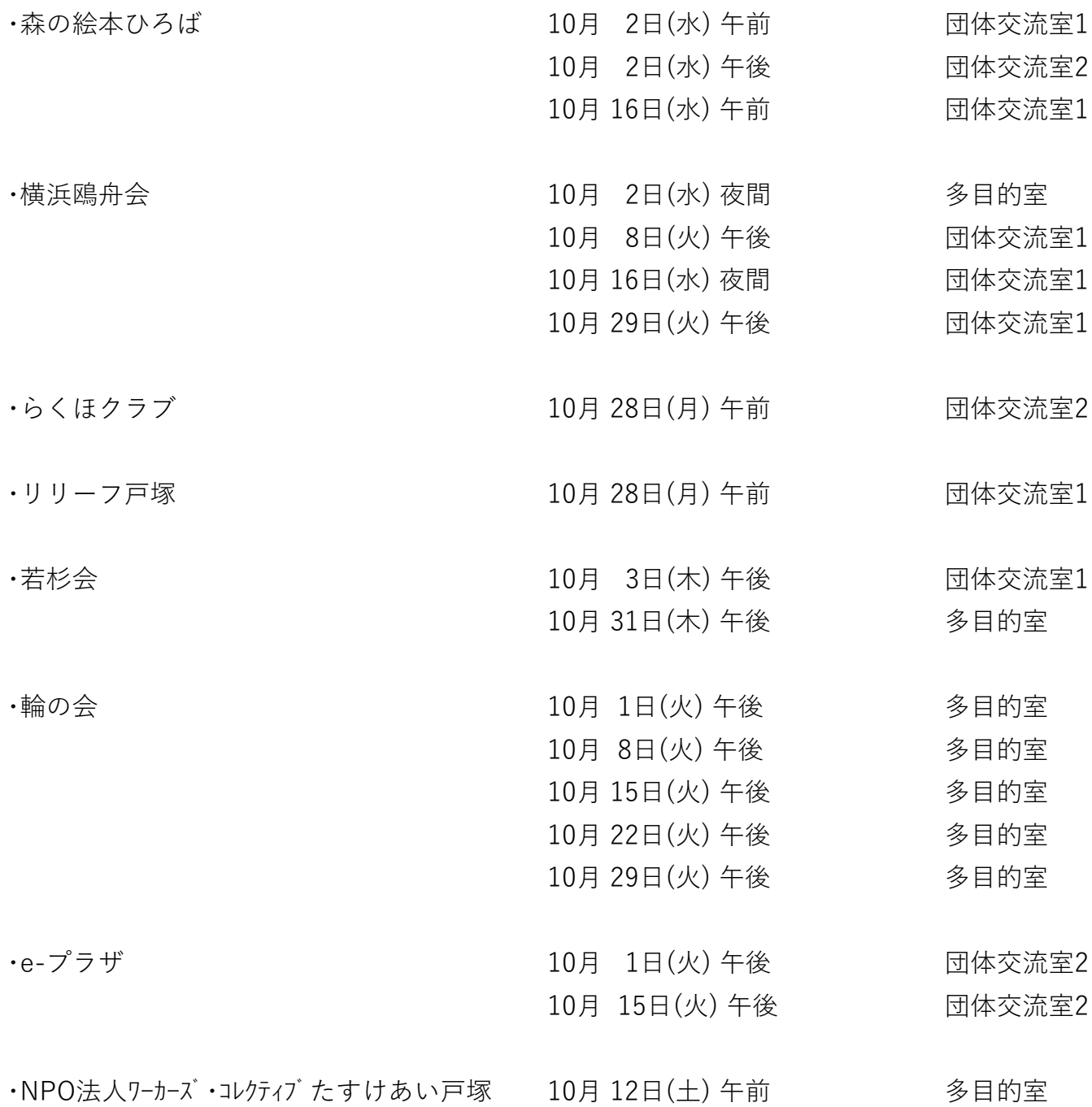

※下記の団体様は、お申込みいただきましたが今回抽選外れとなりました。

・戸塚区ゲートボール連合

・ハッピークラブ

・RKK 留学生と語り合う会

※10月分の抽選以降の申し込みは、

令和6年 4月 2日(火) 10:00から電話で、10:30から窓口で受付を開始します。